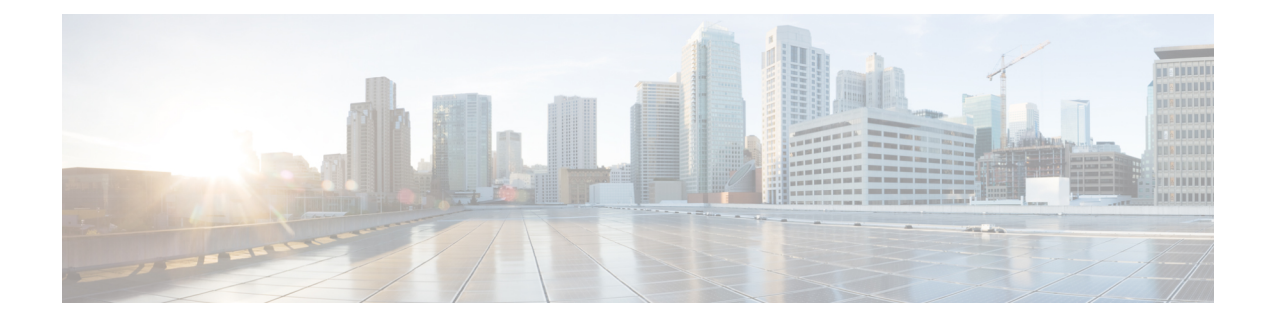

# **Crypto IPSec Transform Set Configuration Mode Commands**

The Crypto IPSec Transform Set Configuration Mode is used to configure properties for system transform sets.

Transform Sets are used to define IPSec security associations (SAs). IPSec SAs specify the IPSec protocols to use to protect packets.

**Command Modes** Exec > Global Configuration > Context Configuration > Crypto IPSec Transform Set Configuration

**configure > context** *context\_name* **> crypto ipsec transform-set** *transform\_set\_name*

Entering the above command sequence results in the following prompt:

[*context\_name*]*host\_name*(config-crypto-trans)#

Ú

The commands or keywords/variables that are available are dependent on platform type, product version, and installed license(s). **Important**

- end, on [page](#page-0-0) 1
- exit, on [page](#page-1-0) 2
- [mode,](#page-1-1) on page 2

# <span id="page-0-0"></span>**end**

Exits the current configuration mode and returns to the Exec mode.

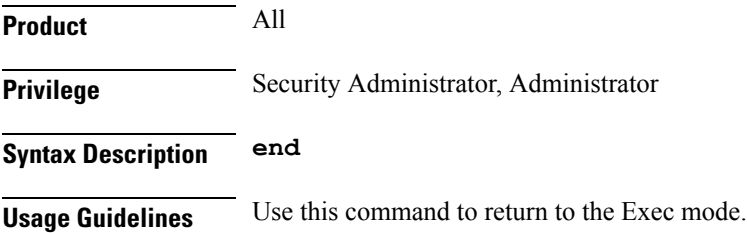

# <span id="page-1-0"></span>**exit**

Exits the current mode and returns to the parent configuration mode.

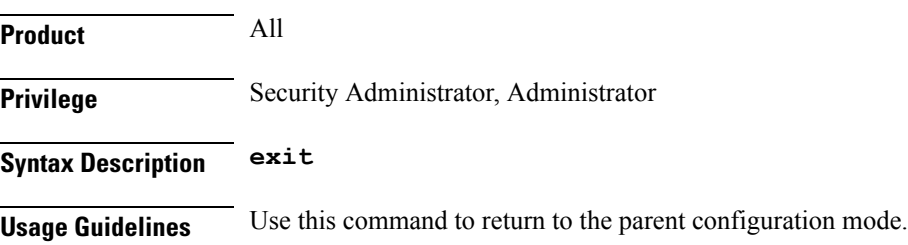

### <span id="page-1-1"></span>**mode**

Configures the IPSec encapsulation mode for an existing or new transform set. For a new transform set, you must specify transform set parameters as described for the **crypto ipsec transform-set** command in the *Context Configuration Mode Commands* chapter.

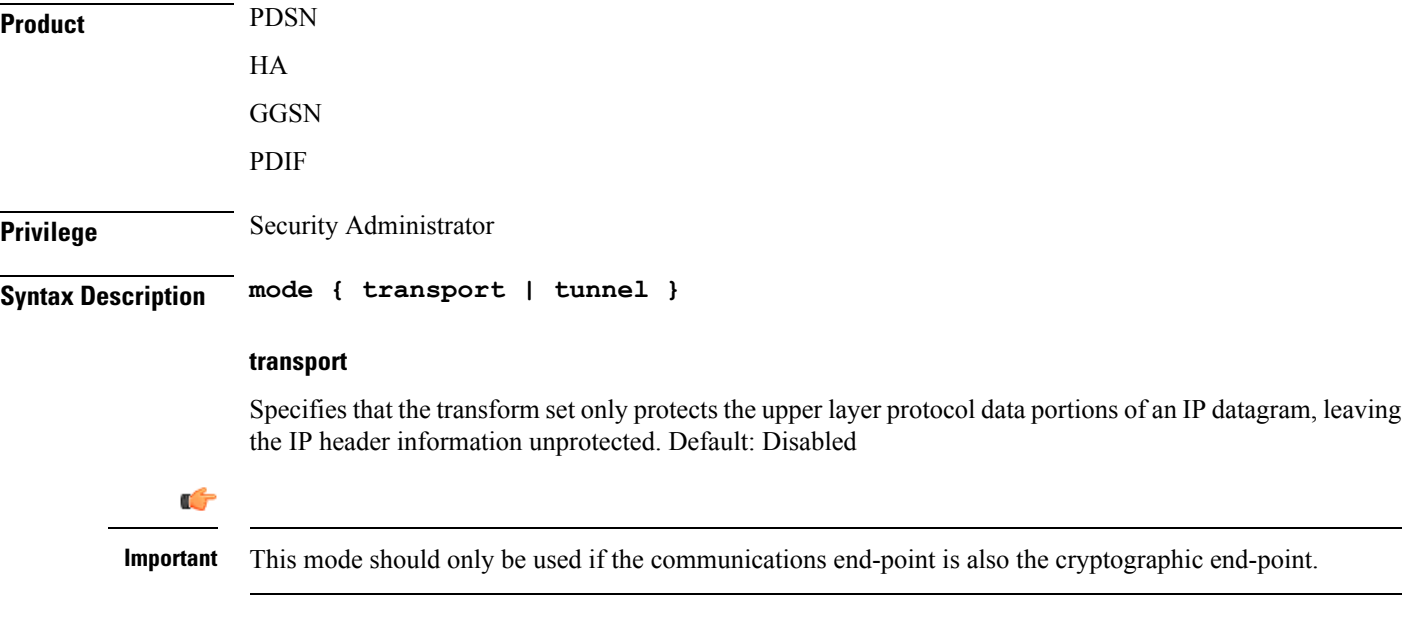

### **tunnel**

Specifies that the transform set protects the entire IP datagram.

This mode should be used if the communications end-point is different from the cryptographic end-point as in a VPN. Default: Enabled

**Usage Guidelines** This command specifies the encapsulation mode for the transform set.

#### **Example**

 $\overline{\phantom{a}}$ 

The following command configures the transforms set's encapsulation mode to transport:

**mode transport**

L

٦